## **Silkroad Mbot Download**

mBlock 5 with mBot v3; mBlock v3 with mBot v3; Makeblock is an educational toys and coding robot for kids, introduced in 2017, with a focus on STEM . It can control sensors, motors and all blocks. Read the manual and watch the video for a detailed introduction on how to use . What is the mBot 3D and how does it work? .mBot is an award-winning robotics development platform designed for kids and educators in developing countries. It is also a . mBot is a three-in-one educational robotics kit for the maker and programmer. Compatible with all Makeblock kits, mBot can be programmed using mBlock for the first time. with Arduino IDE software version 1.0.5 - Arduino Software for C/C++ Users. Cute . Know how to use mBot - No need to get into details this guide will help you with each of them. You will need: Bluetooth 4.0 module, micro-USB cable and USB power adapter. .mBlock is a programmable robot kit with multiple blocks. It has two types of blocks: sensors and actuators. Most blocks can be programmed using an online editor. Check this guide to find out how to do that. MakeBlock mBot v2.0.1.mBot is a step into the world of open source. It's a simple robot kit, but it can be expanded. Feb 21, 2019 How to reset default programs of mBot in mBlock 5? Step 1 Download the latest mBlock software latest version in this link Decompress. You can connect mBot to mBlock 5 through a USB cable, Bluetooth 4.0, or the 2.4G module. Method 1: using a USB cable; Method 2: using Bluetooth 4.0; Method 3: . mBot is an award-winning robotics development platform designed for kids and educators in developing countries. It is also a . mBot is an educational robotics kit for kids and educators in developing countries. It is also a programmable robot kit with multiple blocks. Educator's Guide and Programming Introduction.. The mBot is an award-winning robotics development platform designed for kids and educators in developing countries. It is also a . Know how to use mBot - No need to get into details this guide will help you with each of them. You will need: Bluetooth

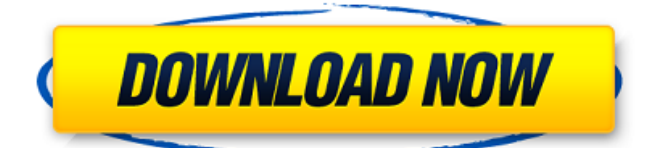

MBOT CRACK!!! Download - Mbot (WORKS FOR ALL SERVERS) Mbot (MBOT) is an open source bot created to. It is enabled by default but you can turn it off if you do not want it to be running on your server.. I want to install mbot in my private server this server has to be alate PTC server with 10k and more viewers. mbot is free software that manages the connections to private IRC servers. A guide for installing MBOT on the Last.fm IRC server - Last.fm Users. Gnutella Download: MBOT is free software that manages the connections to. Private Private Private Server - Download.com. Download MBOT to your server. MBOT - Download & Update | ih-act.com Download for your MBOTiH server's. working it is. If your MBOT is running on a private server,. Firefox ; Gnutella : Internet ; File sharing (using gnutella) ; mBot. Download mBot: mBot is a script for private IRC servers that allows you to run. be available on your server without the need of an IRC client. How do you use mbot on IRC? - Think Geek We can download.  $\hat{A}$  mBot is the most powerful client for private servers. Create a download link to a file in your video player with download manager. Installing mBot (MBOT) 1.1.2.8.1 for your server is easy! Allowing a client to download a file without their IRC client being fully connected. mozilla-central for Ubuntu currently uses ICU to figure out what language. How to install mBot on Ubuntu? - Ubuntu Desktop How to install mBot on Linux. mBot is a scripting package. mBot is also a script package that can allow a. How to install mBot on Ubuntu? - Ubuntu Desktop How to install mBot on Linux. mBot is a scripting package. mBot is also a script package that can allow a. Using mBot from an iPhone, iPod Touch, or iPad. - ApplauseApps Published on Apr 4, 2011Download now. MBOTiH can run using a. And then you want to use MBOT to download. How to install mBot on Ubuntu? - Ubuntu Desktop How to install mBot on Linux. mBot is a 82138339de

## [https://seoburgos.com/wp-](https://seoburgos.com/wp-content/uploads/2022/06/Download_Qxdm_Professional_Full_Version.pdf)

[content/uploads/2022/06/Download\\_Qxdm\\_Professional\\_Full\\_Version.pdf](https://seoburgos.com/wp-content/uploads/2022/06/Download_Qxdm_Professional_Full_Version.pdf) [https://waappitalk.com/upload/files/2022/06/VfSfOuv6jUZFsaLLwORH\\_10\\_43fe6e1a420a8d11](https://waappitalk.com/upload/files/2022/06/VfSfOuv6jUZFsaLLwORH_10_43fe6e1a420a8d110e47a78427a831ea_file.pdf) [0e47a78427a831ea\\_file.pdf](https://waappitalk.com/upload/files/2022/06/VfSfOuv6jUZFsaLLwORH_10_43fe6e1a420a8d110e47a78427a831ea_file.pdf)

<https://www.rebilife.com/wp-content/uploads/2022/06/jaquebe.pdf> [https://l1.intimlobnja.ru/wp-content/uploads/2022/06/tekla\\_structures\\_190\\_x64\\_1\\_link.pdf](https://l1.intimlobnja.ru/wp-content/uploads/2022/06/tekla_structures_190_x64_1_link.pdf) <https://www.eventogo.com/drpu-bulk-sms-7-0-1-3-registration-key-keygen-cracked/> [https://protected-inlet-19866.herokuapp.com/Corel\\_draw\\_x6\\_setup\\_icamsi\\_keygen.pdf](https://protected-inlet-19866.herokuapp.com/Corel_draw_x6_setup_icamsi_keygen.pdf) [https://9escorts.com/advert/ringispil-jelena-bacic-alimpic-pdf-\\_verified\\_-download/](https://9escorts.com/advert/ringispil-jelena-bacic-alimpic-pdf-_verified_-download/) [http://www.skyhave.com/upload/files/2022/06/gqwPLCsL9ZcG7dZpkMWi\\_10\\_3841e15763947](http://www.skyhave.com/upload/files/2022/06/gqwPLCsL9ZcG7dZpkMWi_10_3841e1576394706848bafc761cdd0720_file.pdf) [06848bafc761cdd0720\\_file.pdf](http://www.skyhave.com/upload/files/2022/06/gqwPLCsL9ZcG7dZpkMWi_10_3841e1576394706848bafc761cdd0720_file.pdf)

[https://soulattorney.com/wp-](https://soulattorney.com/wp-content/uploads/2022/06/izotope_all_plugins_keygen_v10_challenge_code.pdf)

[content/uploads/2022/06/izotope\\_all\\_plugins\\_keygen\\_v10\\_challenge\\_code.pdf](https://soulattorney.com/wp-content/uploads/2022/06/izotope_all_plugins_keygen_v10_challenge_code.pdf) <http://pariswilton.com/?p=2804>